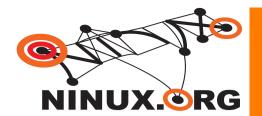

# Ninux.org

#### Saverio Proto (ZioPRoTo)

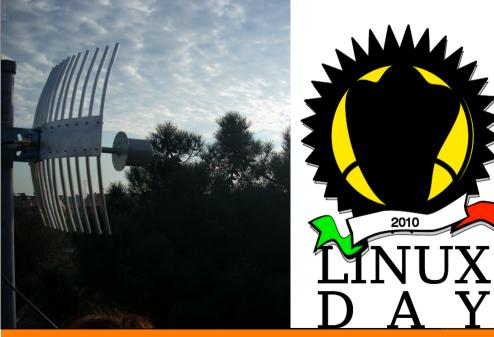

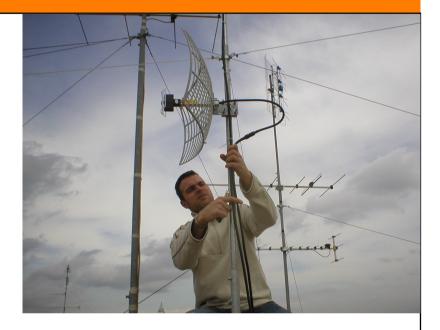

Linux Day 2010 Firenze

http://www.ninux.org

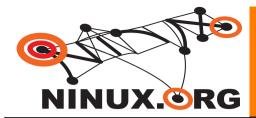

## Ninux: snapshot

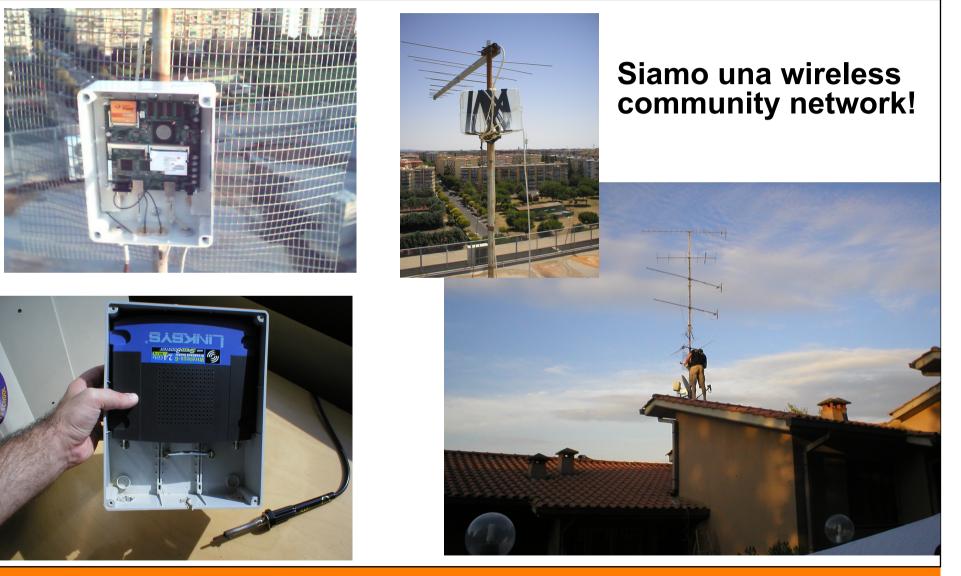

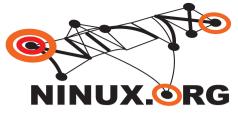

#### ROMA

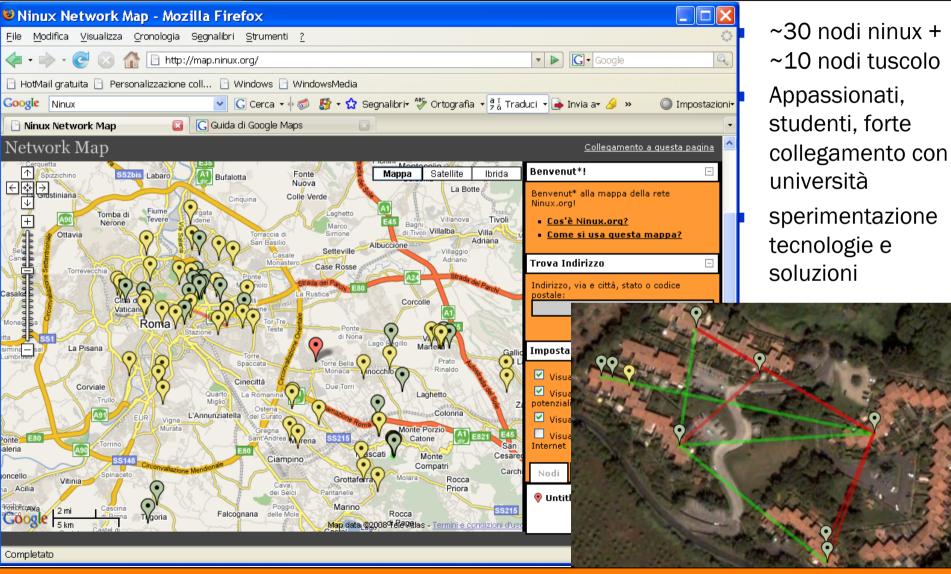

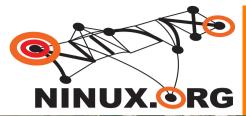

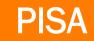

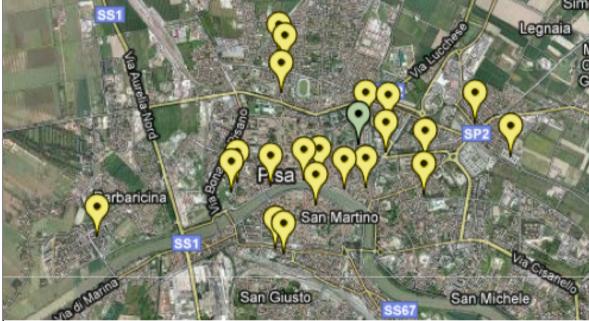

- ~20 nodi ninux
- Appassionati, collettivi di studenti (Eigenlab)
- Firmware autoconfigurante a livello IP sviluppato insieme a Freifunk e Ninux Roma
- Indirizzi IPv6 Pubblici

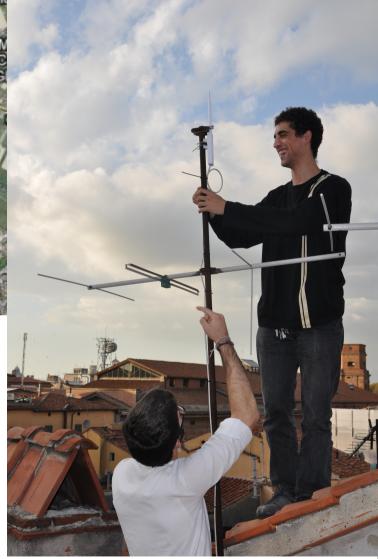

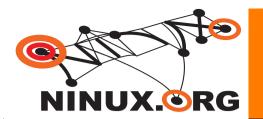

## Layer 8 - People

- Is not easy to explain to people what is a Wireless Community
  - People are confused about Internet
  - People are confused about Free Software
  - What is Wiki RSS Jabber torrent ... ??
  - If you are not selling something there is something wrong with you!
- Most people are willing to pay but now willing to learn
  - At least at the beginning
  - Not everyone is like this!
  - Cultural problem, not technological

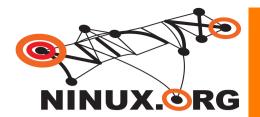

## Layer 3 – IPv6

- RFC 2460 RFC 3513 RFC 4193
  - December 1998 !!
  - RFC 3363 and 3364 for DNS support (AAAA records)
- More Addresses
  - 128 bit IP addresses
- Stateless autoconfiguration
- No checksums
- No fragmentation
- Multicast / Anycast

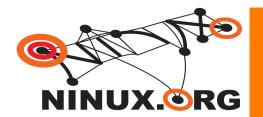

## Layer 3 – IPv6 in the Kernel

- Check /proc/net/if\_inet6
- modprobe ipv6
- Networking > Networking Options -> the IPv6 Protocol
- Forget ifconfig !
- Use ip
- Compile your applications for IPv6

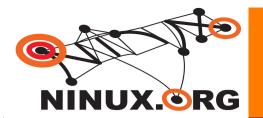

## Layer 3 – IPv6 Address Types

#### Link Local

- Automatic (stateless) IP connectivity on same link
- fe80::/10
  - ip addr show
- Very good in combination with mDNS (Avahi, Bonjour)
- Site Local
  - Just like the old private IPv4
  - fec0::/10
- Global
  - You can request addresses (many) at a Tunnel Broker
  - 2001::/10
  - 2002:: ... mapped to IPv4 addresses (more later)

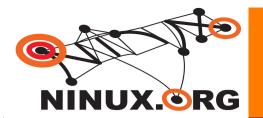

- With Global IP addresses for every one
  - Network Address Traslation (NAT) is not necessary anymore
  - End user routers are faster because they do not mantain a state
    - NAT tables
  - Most application problems are NAT problems
- We can finally use IPSec !
  - Without tunneling over UDP
  - With better security and performances!

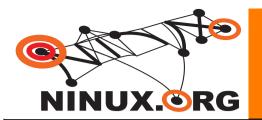

## Layer 3 – IPv6 Address Assignment

- Manual Configuration
  - Usually on routers
- Statefull Autoconfiguration
  - Basically DHCPv6
- Stateless Autoconfiguration
  - Routers Advertise prefix of current attached subnet
  - Hosts are able to set up their IP addresses without communication exchange with other peers
  - There is not 1 node that holds the state of the all network
  - Note that DNS server IP address can be provided with router advertisements, but also anycast shuold do the job

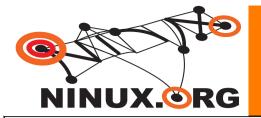

**};** 

## Layer 3 – IPv6 Address Assignment

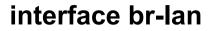

```
AdvSendAdvert on;
AdvManagedFlag off;
AdvOtherConfigFlag off;
prefix 2002:d985:b21a::2/64
       AdvOnLink on;
       AdvAutonomous on;
       AdvRouterAddr off;
};
RDNSS fe80::500f:8fff:fece:be97
};
```

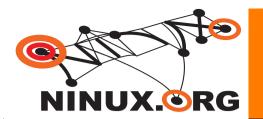

## Layer 3 – IPv6 Packets are simpler

- No checksum
  - Avoid not necessary processing
  - Avoid checksum recalculation when changing options
- No fragmentation
  - VERY big benefit where a state is needed
  - Think of firewalls
    - Need to wait for all fragments before forwarding adding latency
  - Not all fragment are expected to flight on the same path

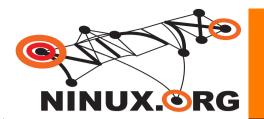

#### • 6to4

- Let's you speak IPv6 wheneven you have a public IPv4
- It is \_NOT\_ a way to make a IPv4 only host speak with a IPv6 only host
- 2002:IPv4:IPv4:/48
- Route towards IPv6 Backbone with anycast address 192.88.99.1
- Route backwards to IPv4 host wth original IPv4 address
- 6in4
  - It is simply a tunneling
- This is your sitO interface on Linux
  - Needs tun/tap drivers support in the Kernel

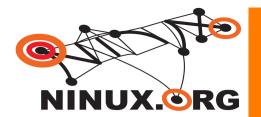

- 6to4
  - Gentoo
  - /etc/conf.d/net

```
link_sit0="eth0"
config_sit0=( "ip6to4" )
depend_sit0() {
    need net.eth0
    }
mtu_sit0="1280"
```

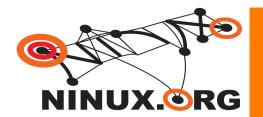

• 6to4

- Debian

ipv6calc --quiet --action conv6to4 192.0.2.3 2002:c000:203::

auto tun6to4 iface tun6to4 inet6 v4tunnel address 2002:c000:0203::1 netmask 16 gateway ::192.88.99.1 endpoint any local 192.0.2.3 #fits address

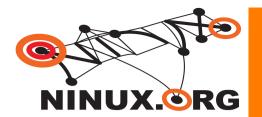

• 6to4

- By hand

Tnlifname = sit0 \$localip4 = 80.80.80.80

ip tunnel add \$tnlifname mode sit remote any local \$localip4 ttl 255 ifconfig \$tnlifname up ip addr add \$localip6 dev \$tnlifname ip route add ::/0 via ::\${remoteip4} dev \$tnlifname ip route add 2000::/3 via ::\${remoteip4} dev \$tnlifname ip -6 addr add \$prefix dev \$LAN

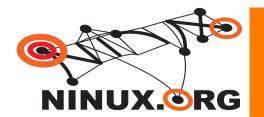

# IPv6 only host to IPv4 world

## - Special DNS resolver

- If the AAAA record does not exist provide a special A record with a site local prefix and the original IPv4
- Special Gateway dual stack that keeps state of connections
  - Smart Gateway intercepts the site local prefix and threats
     packets in a NAT fashion

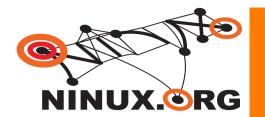

## A real story of IPv6 to IPv4 with proxy

- Transmission bittorrent
  - IPv6 support for bittorrent protocol
  - The web interface supports IPv4 only
- Apache2
  - Supports both IPv6 and IPv4
  - Using mod\_proxy you can proxy to a IPv4 only web server

ProxyPass /foo http://foo.example.com/bar

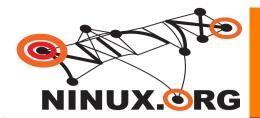

#### Domande ?

#### www.ninux.org

## Domande ?

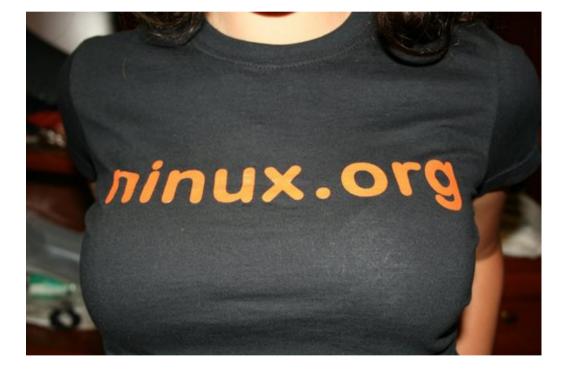